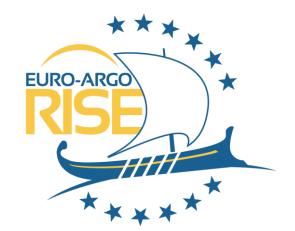

# The Argo data system

Birgit Klein (BSH)

Marginal Seas Argo DMQC workshop, Sopot, Poland 18.04.2023-19.04.2023

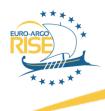

## Content

- The Argo data system
- Access to Argo Data
  - Argo data management webpage
  - Argo data selection tool
  - Argo fleet monitoring
  - Argopy
  - Argo online School
  - EuroArgodev Github

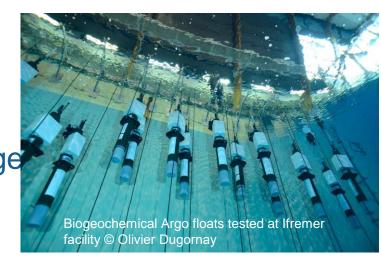

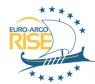

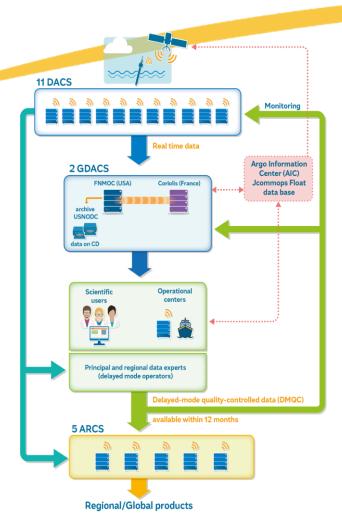

## The data flow

Floats send their measurements to DACs\*, where raw data are processed and sent to the 2 GDACs\*:

- 1 GDAC in Europe (Coriolis/Ifremer)
- 2 DACs in Europe (Coriolis/Ifremer, France and BODC, UK)
- ARCs regional data centers look after the homogeneity
- Argo Information Centre (AIC) at OceanOPS:
  - Registration of floats

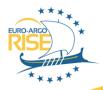

# The Argo data system: files created

4 different sort of files are created to store the data transmitted by the float:

Meta-file: Contains descriptive information about the float

Tech-file: Contains technical data transmitted by the float

Traj-file: Contains underway data from the float at surface and parking depth

Prof-file: Contains the vertical profiles measured by the float

| /ifremer/argo/dac/coriolis/7900566/ |          |          |                  |           |
|-------------------------------------|----------|----------|------------------|-----------|
| Name                                | Besitzer | Größe    | Geändert         | Rechte    |
| <u> </u>                            |          |          |                  |           |
| profiles                            | ftp      |          | 09.03.2023 02:26 | rwxr-sr-x |
| 7900566_BRtraj.nc                   | ftp      | 38.971   | 09.03.2023 01:33 | rw-rr     |
| 7900566_meta.nc                     | ftp      | 204 KB   | 09.03.2023 01:33 | rw-rr     |
| 7900566_prof.nc                     | ftp      | 3.069 KB | 20.01.2023 10:51 | rw-rr     |
| 7900566_Rtraj.nc                    | ftp      | 33.431   | 09.03.2023 01:33 | rw-rr     |
| 7900566_Sprof.nc                    | ftp      | 2.540 KB | 09.03.2023 02:26 | rw-rr     |
| 7900566_tech.nc                     | ftp      | 72 KB    | 09.03.2023 01:33 | rw-rr     |
|                                     |          |          |                  |           |
|                                     |          |          |                  |           |

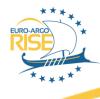

# The quality control

# Three different steps of quality control

- In real time only automated tests and automated adjustments for the parameters □ QC flags are set
- Sensor drift is identified and corrected in delayed mode □ ADJUSTED parameters are filled, QC fields are set, DATA mode is now D

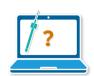

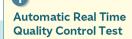

- Profile per profile
- Detect obvious bad data

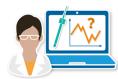

#### Scientific Delayed Mode Assessment

- Float by float looking at the complete time series
- Detect bad sensor behaviour

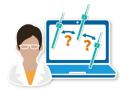

#### Basin Scale Consistency Check

- Look at a batch of floats in an area
- Check if they are consistent with each other

Consistency check performed by

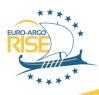

# The split between physical and BGC parameters

Argo Format v3.1 core/bgc data and synthetic profiles

#### stability

#### core-files

8 parameters 4 c-Argo, 4 ic-Argo pressure, temperature, salinity, conductivity temp\_cndc

#### bgc sandbox

#### b-files

70 parameters and more to come
13 b-Argo, 57 ib-Argo
oxygen, chlorophyll, nitrate, pH, CDOM, turbidity, ...
oxygen sensor temperature, tphase, irradiance count, ...

#### bgc users

#### s-files

16 ocean state parameters 3 c-Argo, 13 b-Argo pressure, temperature, salinity, oxygen, chlorophyll, nitrate, pH, CDOM, turbidity,

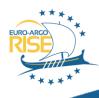

THE REAL TIME ARGO

# **Argo data management**

webpage

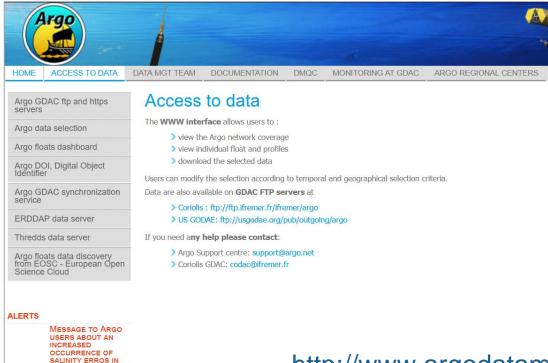

http://www.argodatamgt.org/Access-to-data

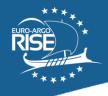

# Argo data selection tool

Argo Data Selection is a web interface to discover, select and subset Argo data. Your selection can be downloaded as NetCDF, CSV or image files.

#### https://dataselection.euro-

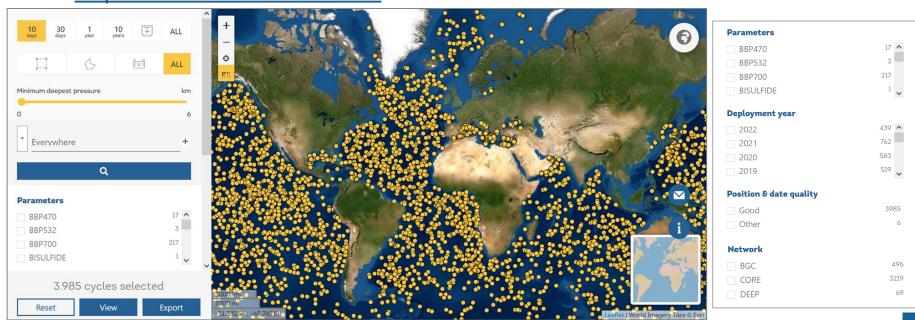

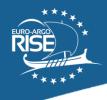

# Argo data selection tool

Argo Data Selection is a web interface to discover, select and subset Argo data. Your selection can be downloaded as NetCDF, CSV or image files.

#### https://dataselection.euro-

argo.eu

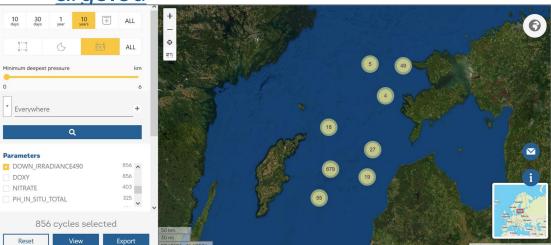

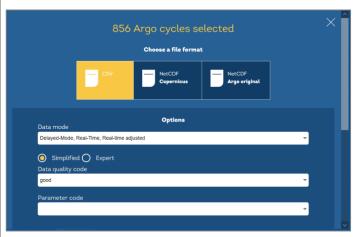

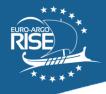

# **Argo Fleet Monitoring Dashboard**

Argo Floats Dashboard is a web interface to discover Argo floats with metadata, maps,

graphics and technical alerts.

#### https://fleetmonitoring.euro-

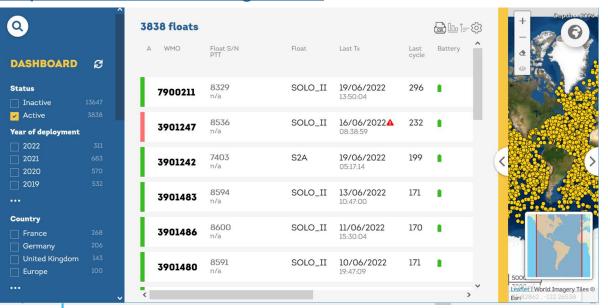

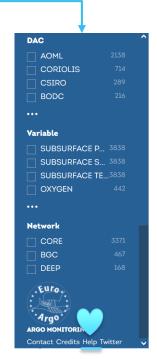

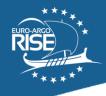

# **Argo Fleet Monitoring Dashboard**

Argo Floats Dashboard is a web interface to discover Argo floats with metadata, maps, graphics and technical alerts.

#### https://fleetmonitoring.euro-

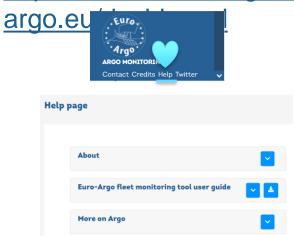

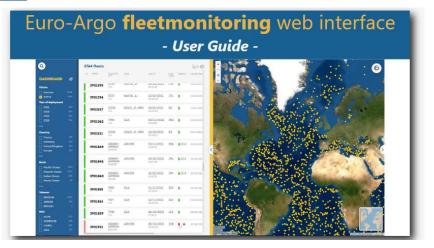

#### **Examples:**

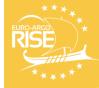

# **Argopy**

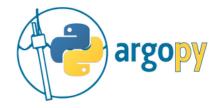

argopy is a python library dedicated to Argo data access, visualisation and manipulation for regular users as well as Argo experts and operators

CLICK HERE TO TRY ARGOPY ONLINE!

Install with conda or PyPi

#### Access

BINDER

from argopy import DataFetcher as ArgoDataFetcher

In [2]: ds = ArgoDataFetcher().region([-75, -45, 20, 30, 0, 100, '2011-01', '2011-06']).to\_xarray()

https://github.com/euroargodev/argopy

argopy: A Python library for Argo ocean data analysis (Maze & Balem, 2020)
Journal of Open Source Software

https://joss.theoj.org/papers/10.21105/joss.02425

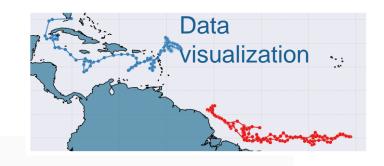

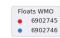

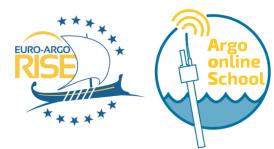

# **Argo Online School**

https://euroargodev.github.io/argoonlineschool

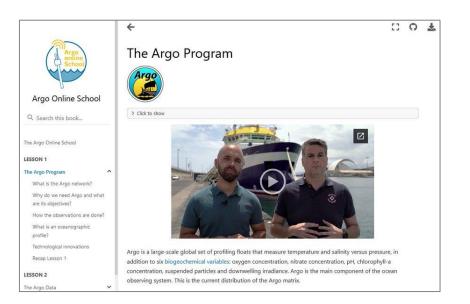

An online educational tool that will make it easier for users to understand the Argo data, its acquisition, the quality controls and the processing carried out to offer good quality data.

The Argo Online School is a set of videos, animations and hands-on jupyter notebooks designed by IEO/CSIC to be accessible for high school or graduate students in any discipline, with no prerequisites.

https://www.euroargo.eu/Outreach/Educational-material/Argo-Online-School

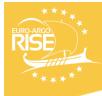

# Online collaborative framework Euroargodev

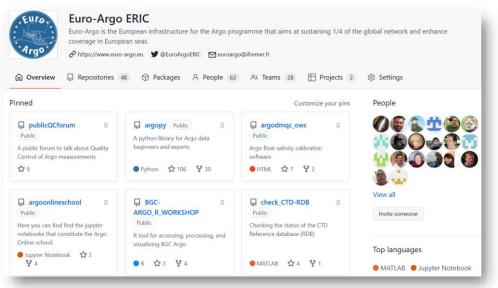

Euroargodev

https://www.github.com/euroargodev

- On Github
- Conceived for hosting, sharing, and developing Delayed Mode quality control procedures for core Argo
- Today is being used by the entire

  Euro-Argo RISE project and the

  international Argo community:

  From quality control operators to

  end-users

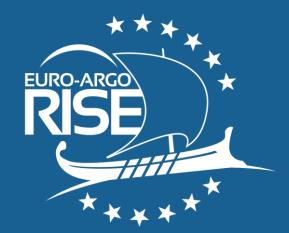

# THANKS!

@EuroArgoERI

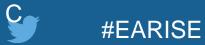

## **EURO-ARGO RISE**

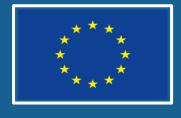

This project has received funding from the European Union's Horizon 2020 research and innovation programme under grant agreement no 824131.

Call INFRADEV-03-2018-2019: Individual support to ESFRI and other world-class research infrastructures.

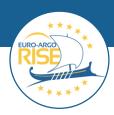